S pomočjo spletne strani ustvari svojo skladbo.

Povezavo na spletno stran najdeš tukaj <http://sampulator.com/>

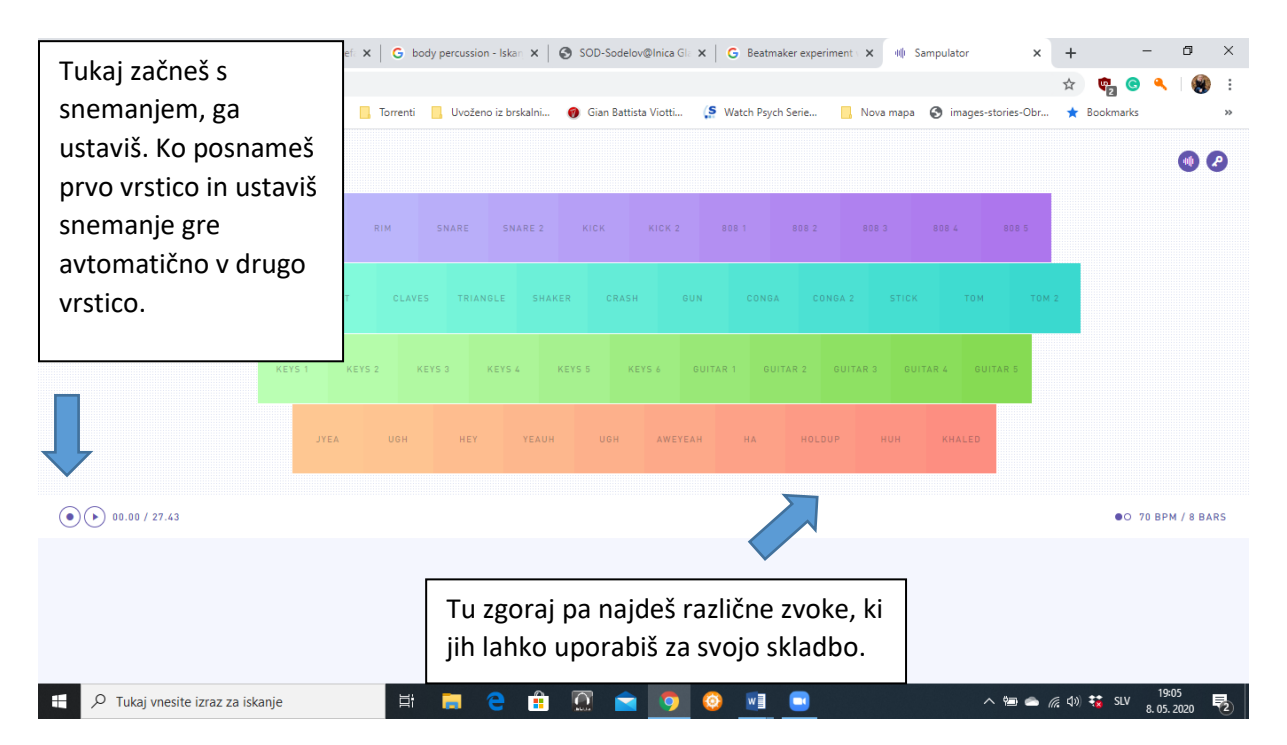

Stran zgleda tako.

Veliko zabave vam želim.